## Assigning PAX to the flight by scanning passports

A new possibility of assigning PAX to the flight, by scanning the passport, has been introduced.

From: https://wiki.leonsoftware.com/ - **Leonsoftware Wiki** 

Permanent link: https://wiki.leonsoftware.com/updates/requests-quotes-a-possibility-of-assigning-pax-to-the-flight-by-scanning-their-passport-documents?rev=1626678719

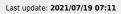

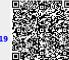